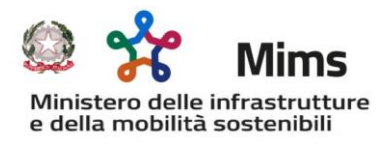

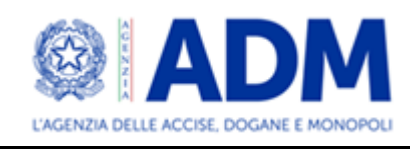

## **FAQ – RISTORO GASOLIO**

1. Nel file targhe: le nostre fatture non indicano le targhe di rifornimento, essendo cisterne. In questo caso, come si dovrebbe compilare il modulo?

**R:** Il modulo "file targhe" deve essere compilato inserendo, per ciascuna fattura di acquisto, identificata attraverso lo SDI, tutte le targhe dei veicoli (Euro V ed Euro VI sopra 7,5 ton) – una riga per ogni targa - che sono stati riforniti con il gasolio acquistato per riempire la cisterna.

2. Nel file fatture: quando viene indicato "NO CARB" a quali altri tipi di prodotti fa riferimento? ADblue?

**R:** L'identificativo NO CARB deve essere riportato accanto a tutte le fatture che non riportano al loro interno l'identificativo della targa del veicolo rifornito. Per quanto riguarda la misura relativa all'ADblue, sarà implementata in una successiva fase.

3. È possibile utilizzare i file excel presenti nel sito MIT, compilarli e poi salvarli con formato .CSV ?

**R:** Sì.

4. Il formato di file da utilizzare è " .CSV (delimitato dal separatore di elenco)"?

**R:** Il formato preferibilmente da utilizzare è ".CSV (con separatore di campo)".

5. All'interno del file fatture gli importi delle fatture e del rimborso devono essere indicati iva inclusa o iva esclusa?

**R:** Tutti gli importi da indicare sono al lordo dell'IVA.

6. Qualora vi siano mezzi acquistati con contratto leasing tutt'ora attivo, nella sezione del file targhe "contratto di noleggio (SI/NO)" quale risposta bisogna selezionare?

**R:** Deve essere indicato: "NO"

7. Vorrei gentilmente una conferma in merito alla distinzione, sul file fatture, tra CARB e NO CARB: io ho indicato per tutte le fatture CARB, andando poi a distinguere, sulle due colonne a seguire, l'importo imponibile totale della fattura e l'importo per cui viene richiesto il rimborso (andando a scalare da quest'ultimo eventuali importi presenti in fattura relativi all'acquisto di ADblue o a mezzi di categoria inferiore a V): è corretto?

**R:** L'identificativo NO CARB deve essere riportato accanto a tutte le fatture che non riportano al loro interno l'identificativo della targa del veicolo rifornito. Gli importi devono essere tutti al lordo dell'IVA. Inoltre, sulla prima colonna deve essere inserito l'importo totale lordo della fattura e sulla seconda il solo importo lordo relativo all'acquisto del carburante utilizzato per i mezzi di categoria non inferiore a Euro V.

8. Sul file targhe ho creato, per la stessa targa, tante righe quante sono le fatture abbinate a quella targa: è corretto?

**R:** Sì. Riportando comunque accanto alla targa, sempre, l'identificativo delle fatture.

9. Nel file excel allegato al decreto direttoriale si fa riferimento al tipo di fattura "Carb/No Carb" vorremmo sapere cosa si intende per tale riferimento. Quale criterio si utilizza per identificare le fatture in un modo piuttosto che in un altro?

**R:** L'identificativo NO CARB deve essere riportato accanto a tutte le fatture che non riportano al loro interno l'identificativo della targa del veicolo rifornito. Gli importi devono essere tutti al lordo dell'IVA.

10.Nel file "Targhe", per le fatture relative a rifornimenti eseguiti dalle cisterne, occorrerà indicare per n volte la medesima fattura e le medesime targhe degli automezzi che hanno attinto da quella cisterna? Lo stesso vale anche per i rifornimenti pagati con le tessere carburante la cui fattura è cumulativa e riferita ad n veicoli?

**R:** Sì, ad entrambe le domande.

11. La dicitura CARB/NO CARB presente nel file fatture a cosa si riferisce? Si tratta delle tipologie di fatture dedicate al carburante (CARB) e a altre che invece non lo sono (NO CARB) ma che ugualmente possono essere utilizzate per lo scopo che ci interessa? Da una datata nota dell'Agenzia delle dogane si legge infatti: "…Nelle specifiche tecniche della fattura elettronica in formato xml troviamo indirettamente conferma di quanto sopra, con l'introduzione dell'obbligo per i cedenti di indicare nelle righe della fattura un codice articolo composto dal prefisso CARB…".

**R:** L'identificativo NO CARB deve essere riportato accanto a tutte le fatture che non riportano al loro interno l'identificativo della targa del veicolo rifornito. La nota a cui si fa riferimento ha per oggetto un credito di altra natura e non c'è alcun collegamento tra essi.

12.l file "targhe" riporta la colonna "Contratto di noleggio (SI/NO)"; immaginiamo trattasi dell'ipotesi di noleggio veicolo senza conducente tra imprese iscritte all'Albo c/t e non il caso di locazione con facoltà di compera (leasing).

**R:** Sì, occorre indicare "SI" nei casi in cui il veicolo – Euro V, Euro VI - sia utilizzato in forza di un contratto di noleggio/locazione (anche con locatore estero – veicoli con targa estera). Si precisa che i contratti devono essere regolarmente registrati relativamente al periodo di cui si chiede il ristoro della spesa.

13.Nel "file targhe" vanno indicati solo i mezzi aventi titolo al beneficio?

**R:** Sì.

14.Nel file "fatture" nella colonna "importo fattura" va riportato l'importo totale della fattura al netto dell'IVA? E nella colonna "importo a rimborso" va indicato invece l'importo della fattura al netto dell'IVA riferito ai soli costi sostenuti per i mezzi che ne hanno titolo?

**R:** No. La piattaforma prevede esclusivamente l'inserimento di importi al lordo dell'IVA.

15.Nel file "fatture" l'importo a rimborso non deve essere sviluppato applicando la percentuale del 28% ma riportando solo la quota di imponibile (IVA esclusa) che si riferisce agli acquisti di gasolio afferenti i veicoli aventi titolo al beneficio?

**R:** La piattaforma prevede esclusivamente l'inserimento di importi al lordo dell'IVA, la stessa determinerà automaticamente, dopo aver effettuato le dovute verifiche, l'importo ammesso a ristoro.

16.Per identificativo SDI fattura si intende un codice caratteristico della fattura, del sistema di interscambio utilizzato, del fornitore di carburante o del cliente utilizzatore? Dove è recuperabile? Va richiesto al fornitore o è disponibile anche nel sistema di interscambio e/o cassetto fiscale del cliente utilizzatore?

**R:** occorre inserire il codice SDI della fattura, reperibile anche dal "file metadati".

17.Nel caso in cui la fattura sia stata emessa da una persona giuridica avente sede legale all'estero e priva, dunque, del codice identificativo SDI in quanto non soggetta all'obbligo di fatturazione elettronica, in che modo tale fattura deve essere indicata nel file di riferimento da allegare all'istanza per evitare di incorrere in errori che potrebbero compromettere la regolarità della stessa?

**R:** Le imprese possono inserire anche la spesa effettuata con carte (netting). In questo caso nel campo fattura dovrà essere riportato il numero della fattura estera, con il prefisso "net-" (ad esempio la fattura 1067542 dovrà essere inserita come "net-

1067542"). Anche in questo caso l'importo dovrà essere inserito necessariamente al lordo dell'IVA. Non è ammesso il rimborso per rifornimenti effettuati all'estero.

18.Nel caso di fatture di acquisto di carburante per la cisterna presente in azienda, utilizzato per il rifornimento dei nostri mezzi euro 5 ed euro 6, come vanno compilati il file fatture ed il file targhe?

**R:** Il file fatture va compilato inserendo nella colonna "importo fattura" gli importi delle singole fatture al lordo dell'IVA. Nella colonna "Importo a rimborso" vanno inseriti gli importi, sempre al lordo dell'IVA, riferiti ai veicoli ammessi a contributo (Euro V ed Euro VI superiori a 7,5 ton),

Il file targhe va compilato riportando gli identificativi delle fatture, con accanto le targhe dei mezzi riforniti (una riga per ogni targa).

19.All'interno del file fatture, nella scelta della tipologia di fattura (CARB / NO CARB), qualora le righe della fattura elettronica relative ai rifornimenti siano tutte con tipologia CARB ma vi sono anche delle righe NO CARB relative ad esempio ai canoni mensili addebitati dalle compagnie, va selezionata comunque la tipologia di fattura CARB?

**R:** L'identificativo NO CARB deve essere riportato accanto a tutte le fatture che non riportano al loro interno l'identificativo della targa del veicolo rifornito. L'importo di spesa non riferibile ad acquisto di gasolio non può essere ricompreso nelle spese ammesse a rimborso.

20. L'identificativo SDI delle fatture è il codice unico dell'azienda? Sarà pertanto uguale per tutte le fatture?

**R:** No. Occorre inserire il codice SDI della fattura, reperibile anche dal "file metadati".

21. L'identificativo SDI da riportare nel file dei mezzi è il medesimo delle fatture? Se il beneficio è relativo al carburante perché devo indicare se la fattura è carburante o no carburante?

**R:** Sì. L'identificativo SDI da inserire nel file targhe è lo stesso della relativa fattura inserita nel file fatture. L'identificativo NO CARB deve essere riportato accanto a tutte le fatture che non riportano al loro interno l'identificativo della targa del veicolo rifornito

22. Se una società acquista il gasolio da una ditta tedesca come l'U.T.A. e quindi per il primo trimestre non sono transitate dallo SDI come deve fare?

**R:** Le imprese possono inserire anche la spesa effettuata con carte (netting). In questo caso nel campo fattura dovrà essere riportato il numero della fattura estera, con il prefisso "net-" (ad esempio la fattura 1067542 dovrà essere inserita come "net-

1067542"). Anche in questo caso l'importo dovrà essere inserito necessariamente al lordo dell'IVA.

23. La nostra azienda ha sostenuto costi per acquisto di carburante erogato in ITALIA da fornitore ESTERO (DKV) che non emette fattura elettronica per gli acquisti di carburante, con prezzo applicato in Italia. Come possiamo inserire tali costi nel credito autotrasporto? Visto che per queste fatture non abbiamo gli IDENTIFICATI SDI possiamo inserire i numeri delle fatture?

**R:** Le imprese possono inserire anche la spesa effettuata con carte (netting). In questo caso nel campo fattura dovrà essere riportato il numero della fattura estera, con il prefisso "net-" (ad esempio la fattura 1067542 dovrà essere inserita come "net-1067542"). Anche in questo caso l'importo dovrà essere inserito necessariamente al lordo dell'IVA.

24. Le imprese che effettuano rifornimenti in Italia e pagano tali rifornimenti con carta ad esempio UTA o altro e che vengono addebitati dal gestore della carta medesima senza passare per lo SDI poiché nella maggior parte dei casi si tratta di un soggetto comunitario, come possono recuperare tale importo che riguarda in ogni caso rifornimenti eseguiti in Italia?

**R:** Le imprese possono inserire anche la spesa effettuata con carte (netting). In questo caso nel campo fattura dovrà essere riportato il numero della fattura estera, con il prefisso "net-" (ad esempio la fattura 1067542 dovrà essere inserita come "net-1067542"). Anche in questo caso l'importo dovrà essere inserito necessariamente al lordo dell'IVA.

25. L'identificativo SDI della fattura (che non è il codice SDI) ci creerà qualche problema essendo diverso da fattura a fattura anche per lo stesso fornitore. L'identificativo viene attribuito direttamente da SDI, può essere lungo fino a 36 caratteri e non appare sulla fattura ma solo sul "file metadati" alla ricezione della fattura. Non appare nemmeno nei registri iva.

**R:** occorre necessariamente inserire il codice SDI della fattura, reperibile anche dal "file metadati".

- 26.Posto che l'articolo 5 "Procedure connesse con la piattaforma a cura dell'Agenzia delle dogane e dei monopoli" del Decreto Direttoriale n. 324 del 29 luglio 2022 recita: - al comma 2 "L'utente seleziona il soggetto per cui intende operare … aziende di cui è rappresentante legale o incaricato";
	- al comma 3 "Non è possibile delegare altri soggetti alla presentazione dell'istanza", Si chiede se la domanda di agevolazione può essere presentata anche da una società terza rispetto all'azienda beneficiaria, qualora la società terza sia espressamente a ciò incaricata da parte dell'azienda stessa.

**R:** No.

27.Posto che il Decreto Direttoriale citato in oggetto prevede che "… le risorse … trovano giusta misura nella disciplina della comunicazione della Commissione (2022/C 131 I/01) "Quadro temporaneo di crisi per misure di aiuto di Stato a sostegno dell'economia a seguito dell'aggressione della Russia contro l'Ucraina"", si chiede se: l'importo complessivo dell'aiuto debba rispettare il limite originario di 400.000 € imposto dal Quadro temporaneo di crisi oppure il limite di 500.000 € recentemente aumentato dalla Comunicazione della Commissione Europea del 20.07.2022; l'importo complessivo dell'aiuto debba riferirsi alla "sola" singola impresa oppure anche alle sue controllate e/o collegate.

**R:** Le imprese potranno inserire tutte le fatture di acquisto gasolio riferite al primo trimestre del 2022, senza alcun limite di spesa. Il riconoscimento del ristoro di cui alla norma verrà determinato sulla base dell'autorizzazione da parte della Commissione Europea. L'importo complessivo dell'aiuto deve riferirsi alla "sola" singola impresa.

28.In quale area del vostro sito internet verrà comunicata la data a partire dal quale si potranno presentare le domande?

**R:** L'avviso sarà pubblicato nell'area dedicata all'autotrasporto merci del sito del MIMS, nonché sul portale di Agenzia delle Dogane e dei Monopoli.

29.Quando si parla di "legale rappresentante o incaricato" l'incaricato è persona nominata come gestore sul portale delle Dogane e dei Monopoli?

**R:** NO. L'incaricato è una specifica figura individuata dal legale rappresentante dell'impresa per operare con Agenzia delle Entrate.

30.Un'ultima conferma: per l'accesso alla piattaforma vanno bene le credenziali di accesso SPID del Titolare giusto?

**R:** Sì, se con titolare si intende il legale rappresentante.

31.Un autotrasportatore che nel primo trimestre 2022 era attivo e ha chiesto il rimborso delle accise. Oggi è ancora iscritto all'albo ma ha venduto il veicolo. Quindi al momento della presentazione dell'istanza per usufruire del credito di imposta non sarà in possesso di nessun veicolo e non starà esercitando l'attività in quanto sospesa. A mio modesto avviso, il soggetto ha titolo ad usufruire del beneficio in quanto il caso rientra nel disposto di cui al punto 13 del DD n.291 del 25 novembre 2011. A tal proposito chiedo cortesemente un vostro autorevole parere.

**R:** Sì.

32.Il credito di imposta del 28% relativo alla spesa sostenuta per l'acquisto del gasolio nel primo trimestre 2022 è stato autorizzato dall'UE nel limite di € 400.000 ad azienda. Le imprese che hanno maturato un credito di imposta superiore a tale importo possono presentare la domanda per l'intero o solo nel limite di € 400.000 e l'eventuale differenza come può essere recuperata?

**R:** Le imprese potranno inserire tutte le fatture di acquisto gasolio riferite al primo trimestre del 2022, senza alcun limite di spesa. Il riconoscimento del ristoro di cui alla norma verrà determinato sulla base dell'autorizzazione da parte della Commissione Europea.

33.Non essendo richiesti i litri acquistati sembra evidente che non si applica il criterio del prezzo medio. Il credito quindi scaturirà dall'applicazione del 28% sull'imponibile di ogni fattura. Tale calcolo lo farà la piattaforma in automatico?

**R:** Sì. Si precisa che gli importi devono essere riportati al lordo dell'IVA.

34.Nel caso in cui in un veicolo avente titolo al beneficio si sia rifornito con quantitativi di gasolio acquistati nel periodo di riferimento con più e diverse fatture (ad esempio, nel caso di rabbocco della cisterna), nel "file targa", occorre riportare più volte la stessa targa per ognuna delle diverse fatture che hanno riguardato i rifornimenti della cisterna?

**R:** Sì.

35.Il DD tra i requisiti richiesti ai beneficiari prevede l'iscrizione all'Albo nazionale delle imprese di autotrasporto merci e pertanto esclude tutti i soggetti che non hanno anche questo requisito ed i relativi veicoli immatricolati a diverso titolo?

**R:** Sì.

36.Come ci si deve comportare con le fatture emesse a seguito di utilizzo di carte carburante DKV, UTA, ecc. che sono prive di codice SDI?

**R:** Le imprese possono inserire anche la spesa effettuata con carte (netting). In questo caso nel campo fattura dovrà essere riportato il numero della fattura estera, con il prefisso "net-" (ad esempio la fattura 1067542 dovrà essere inserita come "net-1067542"). Anche in questo caso l'importo dovrà essere inserito necessariamente al lordo dell'IVA.

37. Le fatture da inserire, sono, come nella pratica recupero accise, quelle relative al gasolio acquistato nel 1° trimestre e quindi anche le fatture emesse ad aprile 2022 ma relative ai rifornimenti effettuati a marzo 2022?

**R:** È possibile inserire esclusivamente le fatture emesse nel primo trimestre del 2022.

- 38. L'art.5 comma 2 del Decreto in oggetto stabilisce che: L'utente seleziona il soggetto per cui intende operare:
	- sé stesso, aziende di cui è titolare (ditta individuale)
	- aziende di cui è rappresentante legale o incaricato.

Tra gli incaricati vi possono rientrare gli uffici CNA che si occupano della contabilità delle aziende? A tal proposito si richiama il fatto che le Associazioni sindacali di categoria tra imprenditori possono essere delegate alla presentazione delle dichiarazioni in via telematica ed alla consultazione del cassetto fiscale (art. 3, comma 3, del D.P.R. 322/1998).

**R:** No. L'incaricato è una specifica figura individuata dal legale rappresentante dell'impresa per operare con Agenzia delle Entrate.

39.Il collaboratore (coniuge, parente entro il terzo grado e gli affini entro il secondo grado) di una impresa familiare regolarmente costituita può, tramite il suo SPID, identificarsi e presentare l'istanza per l'imprenditore titolare dell'impresa familiare? Può essere delegato/incaricato?

**R:** No. L'incaricato è una specifica figura individuata dal legale rappresentante dell'impresa per operare con Agenzia delle Entrate.

40.Il costo del gasolio sostenuto per mantenere attivo il gruppo frigorifero installato sul veicolo può essere compreso nel totale da indicare per calcolare il 28%? A tal proposito si richiama la circolare AD Prot. 45963 del 20.04.2012 in base alla quale è riconosciuto il rimborso delle accise agli autoveicoli caratterizzati dalla presenza di speciali attrezzature permanentemente installate che, costituendo elementi necessariamente complementari alla funzione unitaria di trasporto merci, appaiono essenziali per l'attività esercitata dal mezzo (Circ. Prot. 45963 del 20.04.2012 punto "D": Autoveicoli adibiti a particolari trasporti = Altre richieste di chiarimenti hanno riguardato l'ammissibilità all'agevolazione di che trattasi dei consumi di gasolio da parte di determinati autoveicoli destinati a trasporti specifici quali, ad esempio, furgoni frigoriferi, betoniere ed altri mezzi similari che completano durante la marcia il ciclo produttivo di materiali).

**R:** Sì.

41.Nella procedura per il salvataggio del file Excel con estensione CSV, spesso il risultato da errore con probabile perdita dei dati; diversamente, trasformare un file Excel in CSV non è da tutti: come procedere? Si può allegare sia il file Excel che quello con estensione CSV? Nel salvare un file Excel in formato CSV, ne vengono proposti diversi, vanno bene tutti?

**R:** Occorre allegare files in formato CSV. In caso di dubbio è possibile selezionare, nella fase di salvataggio del file ".CSV (con separatore di campo).

42. Le imprese per le quali i titolari e/o i legali rappresentanti stanno regolarmente pagando la rateizzazione relativa ad un pregresso verbale ricevuto per irregolarità sulle accise, possono accedere al beneficio?

**R:** No.

43.Una Associazione ha chiesto da subito la previsione della delega, affinché gli intermediari (che curano tutti gli adempimenti delle micro-piccole e medie imprese di autotrasporto) possano operare in nome e per conto degli aventi diritto imprese. Il DD MIMS ha escluso immotivatamente tale possibilità che chiediamo venga riammessa come per altre tipologie di aiuti/ristori gestiti da Agenzia delle Entrate ed altri enti pubblici. Inoltre, non è chiaro il confine giuridico individuato per il caricamento della pratica all'art.5 comma 2, laddove si fa riferimento ad un "incaricato": si deve intendere un dipendente, colui in possesso di procura o altro?

**R:** L'incaricato è una specifica figura individuata dal legale rappresentante dell'impresa per operare con Agenzia delle Entrate.

44. File Fatture CARB – NO CARB: non è chiaro cosa si intenda per NO CARB. La procedura per il riconoscimento del credito d'imposta prevede l'elencazione analitica delle fatture elettroniche relative all'acquisto di carburante, ma si parla di una distinzione fra fatture CARB e NO CARB; a cosa si riferisce "No Carb"?

**R:** L'identificativo NO CARB deve essere riportato accanto a tutte le fatture che non riportano al loro interno l'identificativo della targa del veicolo rifornito.

45. File Fatture: gli importi fattura e importi a rimborso sono da intendersi come imponibile, iva esclusa?

**R:** No. La piattaforma prevede esclusivamente l'inserimento di importi al lordo dell'IVA.

46.Alla voce Importo fattura (del file xls fatture) occorre indicare importo fattura al netto dell'iva mentre nella colonna importo a rimborso occorre indicare l'importo per la stessa fattura ma solo per la parte dei veicoli per i quali spetta il credito?

**R:** La piattaforma prevede esclusivamente l'inserimento di importi al lordo dell'IVA.

47.Cosa si intende per codice paese automezzo nel file targhe?

**R:** Il codice ISO a due lettere, ad esempio IT per Italia.

48.Per le fatture (verosimilmente successive al 21 marzo) per le quali il rifornimento è avvenuto nel mese di marzo e per le quali la fatturazione differita ha previsto l'invio della fattura all'impresa nel mese di aprile, tale fattura è possibile ricomprenderla nel periodo del primo trimestre 2022 (01 gennaio – 31 marzo 2022) come avviene per il rimborso accise?

**R:** E' possibile inserire esclusivamente le fatture emesse nel primo trimestre del 2022.

49.Per gli acquisti di gasolio effettuati in Italia ma con fattura estera (es. gasolio con schede DKV o UTA che fatturano con società estera, non soggetti a fatturazione elettronica e quindi senza codice identificativo SDI), devono essere ricomprese come per rimborso accise al credito di imposta del 28%. Come gestire l'inserimento?

**R:** Le imprese possono inserire anche la spesa effettuata con carte (netting). In questo caso nel campo fattura dovrà essere riportato il numero della fattura estera, con il prefisso "net-" (ad esempio la fattura 1067542 dovrà essere inserita come "net-1067542"). Anche in questo caso l'importo dovrà essere inserito necessariamente al lordo dell'IVA.

50. La data dalla quale poter utilizzare il credito di imposta del modello F24 decorre dopo 10 dalla data di caricamento dell'istanza nella piattaforma dell'Agenzia Dogane? La data dell'apertura della piattaforma sarà, come auspichiamo per non creare ulteriori disagi alle imprese nel mese di settembre?

**R:** I dieci giorni di cui all'art. 6 del decreto direttoriale decorrono dal momento della trasmissione dei dati all'Agenzia delle Entrate.

51.Come gestire gli acquisti effettuati per rifornire la cisterna privata che poi rifornisce i propri veicoli soggetti a recupero accisa e i propri veicoli non soggetti?

**R:** Occorre inserire nel file fatture l'importo totale del rifornimento della cisterna, al lordo dell'IVA. Nell'importo a rimborso dovrà essere indicata l'ammontare della spesa relativa ai soli veicoli aventi diritto (Euro V ed Euro VI superiori a 7,5 ton) sempre al lordo dell'IVA.

Nel file targhe dovrà essere indicata la medesima fattura, ripetuta per tante righe quante sono le targhe dei veicoli riforniti ed ammessi a contributo. Si precisa che non c'è nessun collegamento tra i due crediti d'imposta.

52.I modelli compilati secondo le indicazioni del decreto salvati con estensione .CSV possono essere rinominati a piacere o debbono riportare una esatta denominazione tipo "Fatture\_...." "Targhe\_....."'

**R:** i file devono essere salvati come "fatture.csv" e "targhe.csv"

## 53.ADbLue

**R:** farà parte di una seconda fase.

54. Le fatture da cisterna come devono essere ripartite, in considerazione che non tutti i mezzi che si riforniscono hanno diritto al rimborso

**R:** Lo certifica l'impresa nel compilare i dati; è indicativo il numero dei litri del rifornimento

55. Le ditte che effettuano trasporto merci in conto proprio, hanno diritto al rimborso?

**R:** Non sono ricomprese

56. L'Autenticazione si può effettuare anche tramite SMART CARD (lettore digitale)?

**R:** L'autenticazione può avvenire attraverso SPID, CIE e CNS, che sono gli strumenti di identificazione per accedere ai servizi online della PA. Possono, quindi, essere utilizzate SMART CARD per la lettura della CIE e della CNS. Per lo SPID non è necessaria una SMART CARD perché è uno strumento completamente dematerializzato.

57.E' già stata presentata domanda di rimborso accise per il 1° trimestre 2022 (relativamente ai DAS dal 01/01/2022 fino al 21/03/2022) ed è già stato anche compensato il credito corrispondente; ipotizzando un imponibile di fatture ricevute per il 1° trimestre 2022 (DAS dal 01/01/2022 fino al 31/03/2022) per l'acquisto di carburante (soddisfacendo tutte le condizioni richieste) pari ad euro 73.237,00, il credito d'imposta ulteriormente spettante è pari ad euro 20.506,00 (considerando che la somma dei due crediti predetti non supera l'importo dell'imponibile delle fatture ricevute)?

**R:** Il rimborso fiscale è dovuto sulla base della spesa effettuata. Occorre inserire l'importo lordo delle fatture e la piattaforma provvede al calcolo del ristoro. E' previsto il cumulo di più crediti il cui totale non deve superare la spesa effettuata per l'acquisto di gasolio usato per veicoli non inferiori ad Euro 5 e 7,5 ton.

58.Con riferimento alle fatture di acquisto di carburante per primo trimestre 2022 per le cisterne, quindi unica fattura, come è possibile andare ad indicare le targhe di riferimento nel file targhe richiesto per presentazione domanda?

Si vanno ad indicare per tutte le fatture delle cisterne tutti i mezzi? Vanno indicate solo le targhe dei mezzi agevolabili o per ogni fattura occorre riportare N. righe per ogni singola targa che compare nelle fatture?

**R:** Il file targhe va compilato riportando gli identificativi delle fatture, con accanto le targhe dei mezzi riforniti (una riga per ogni targa) ammessi a contributo.

59. Si chiede conferma che solo le imprese autotrasporto di cose per conto di terzi iscritte all'Albo e al REN, sono beneficiarie del credito d'imposta.

**R:** SI

60.In caso di domanda accettata, c'è possibilità di modificarla (ad es. aggiungendo una o più fatture dimenticate) nei 30 giorni di apertura (o anche dopo)?

**R:** E' possibile reinserire la domanda solo nei 30 giorni. In tal caso vale cronologicamente la presentazione successiva

61. La procedura di concessione del credito seguirà lo stesso ordine cronologico dell'inserimento delle domande?

**R:** SI

62. Ferma restando l'urgenza della concessione del credito d'imposta alle imprese, è garantito che entro fine anno le imprese otterranno il beneficio e che questo potrà anche essere utilizzato nei primi mesi del 2023?

**R:** Il contributo sarà riconosciuto entro il 31 dicembre, e può essere utilizzato anche successivamente relativamente a debiti fiscali sorti nel 2022.

63. Si devono considerare le fatture datate 1/01 – 31/03/22, o anche quelle successive ma riferite ad un rifornimento effettuato nel primo trimestre 2022

**R:** Solo le fatture emesse nel primo trimestre

64.Vanno indicate anche le targhe dei Rimorchi o Semirimorchi che usano il gasolio per le loro attrezzature (ad es. i frigoriferi, le autobetoniere, scc…)

**R:** Sì, limitatamente al caso in cui il gasolio sia utilizzato per l'alimentazione dei gruppi frigoriferi.

65.Nel modulo vanno inserite solo le fatture del gasolio? Riportate che bisogna scrivere CARB/NO CARB pertanto non è chiaro se dobbiamo inserire tutte le fatture ricevute con la specifica affianco.

**R:** Si, vanno inserite tutte le fatture riferite all'acquisto di gasolio. La dicitura NO CARB è usata nel caso in cui nella fattura non siano riportate le targhe dei veicoli riforniti

66.Il credito d'imposta è riconosciuto anche per i rifornimenti all'estero?

**R:** No

67.Per gli acquisti di gasolio per cisterne si considerano anche le fatture datate es 29/03/2022 anche se il carburante è stato utilizzato nel mese di aprile?

**R:** Sono ammesse a rimborso le fatture emesse nel primo trimestre 2022.

68.Per acquisti per cisterna nel caso abbiano prelevato anche mezzi di classe euro inferiore a 5, come si calcola l'importo da non richiedere a rimborso?

**R:** L'importo deve essere calcolato in proprio detraendo dai litri totali fatturati quelli utilizzati per il rifornimento di tali veicoli

69.Per la richiesta del credito d'imposta autotrasportatori devono essere considerate tutte le fatture oggetto di rimborso accise oppure le fatture escluse dal rimborso accise? le fatture da considerare sono con data documento primo trimestre oppure data ricezione primo trimestre?

**R:** Possono essere inserite solo le fatture emesse nel primo trimestre 2022 per l'acquisto di gasolio.

70.Nel DD 324/2022 è presente un riferimento all'acquisto di ADblue così come di seguito riportato "CONSIDERATO che il periodo di applicazione durerà fino all'esaurimento del budget assegnato per l'acquisto di carburante diesel e AdBlue e comunque non oltre il 31 dicembre 2022". A tal proposito siamo a chiedere conferma del fatto che il decreto in questione non preveda la possibilità per le imprese di autotrasporto merci per conto di terzi di recuperare il credito d'imposta del 28% anche sugli acquisti effettuati durante il primo trimestre 2022 di Adblue.

**R:** La richiesta di ristoro di fatture per l'acquisto ADblue potrà essere presentata solo in una seconda fase.

71.All'art.2 (destinatari) del DD 324/2022 chiediamo se tra i beneficiari del provvedimento sono ricomprese anche le imprese di trasporto in conto proprio e del trasporto persone;

**R:** La misura si riferisce alle imprese iscritte all'Albo degli autotrasportatori ed al REN.

72.Al comma 7, dell'art.5 del DD 324/2022 testualmente viene riportato "Ogni sostituzione determina il riposizionamento cronologico nella graduatoria". Si chiede

se la eventuale ripresentazione della domanda caricata dall'impresa non precluda per la stessa, qualora finisca in fondo alla graduatoria, il diritto di ottenere il beneficio.

**R:** Le richieste saranno prese in carico secondo l'ordine cronologico di presentazione. La eventuale ripresentazione della domanda annulla la precedente e pertanto sarà nuovamente posizionata secondo l'ordine di arrivo. Il diritto al beneficio è legato alla disponibilità dei fondi stanziati.

73.Al comma 8, dell'art.5 del decreto dirigenziale nei file da allegare alla istanza è richiesto l'inserimento di un identificativo SDI fattura. La scrivente è a chiedere se si intenda lo SDI del fornitore o del cliente (imprese di autotrasporto.) Qualora si trattasse della prima ipotesi, si fa presente che qualora il fornitore di gasolio fosse un'impresa straniera, la stessa non ha alcun obbligo di emettere fattura elettronica e conseguentemente di avere un codice SDI, questa fattispecie vale per numerose realtà commerciali che, pur non essendo italiane, operano sul territorio nazionale. Qualora lo SDI fattura richiesto fosse quello del fornitore, tutte le imprese di autotrasporto che si riforniscono da soggetti non italiani non potrebbero presentare domanda per l'ottenimento del credito d'imposta del 28%.

**R:** SDI è l'identificativo della fattura. Le fatture estere saranno riconosciute solo per i rifornimenti effettuati in Italia sulla base di contratti di tipo netting. In questo caso nel campo fattura dovrà essere riportato il numero della fattura estera, con il prefisso "net-" (ad esempio la fattura 1067542 dovrà essere inserita come "net-1067542"). Anche in questo caso l'importo dovrà essere inserito necessariamente al lordo dell'IVA.

74. Sempre in riferimento al comma 8, dell'art.5 alla voce "importo fattura" del file fatture siamo a chiedere se si intenda il totale imponibile senza IVA o viceversa con IVA compresa e se l'imponibile da inserire sia anche al netto delle accise recuperate con la dichiarazione del primo trimestre 2022;

**R:** l'importo delle fatture da inserire è quello al lordo dell'IVA.

75.ADblue come deve essere ripartito sui mezzi?

**R:** Il ristoro delle spese ADblue è previsto in una fase successiva.

Roma, 5 agosto 2022